## W - Fonksiyonlar

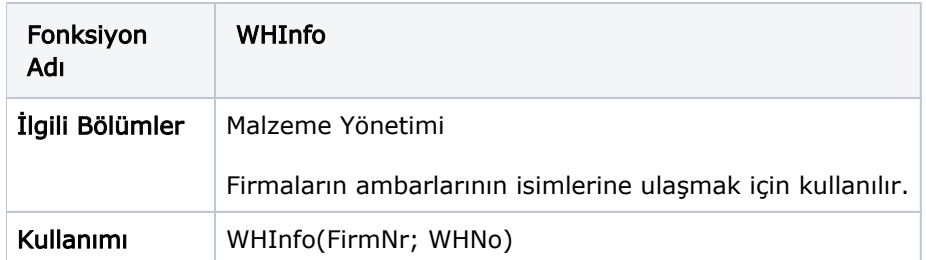

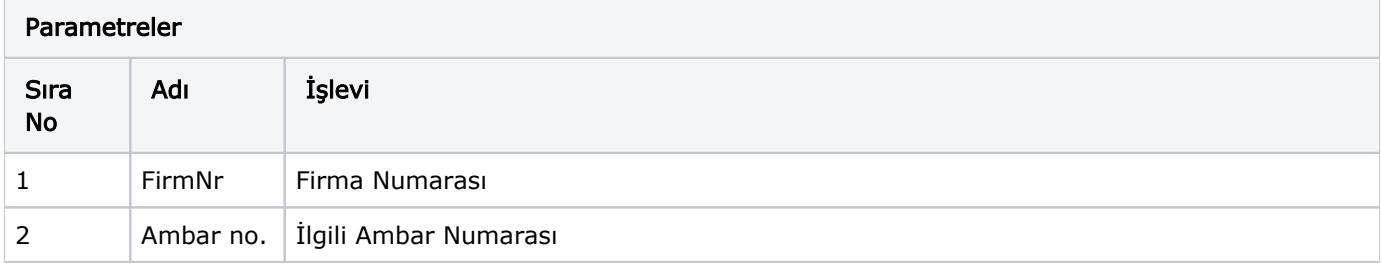

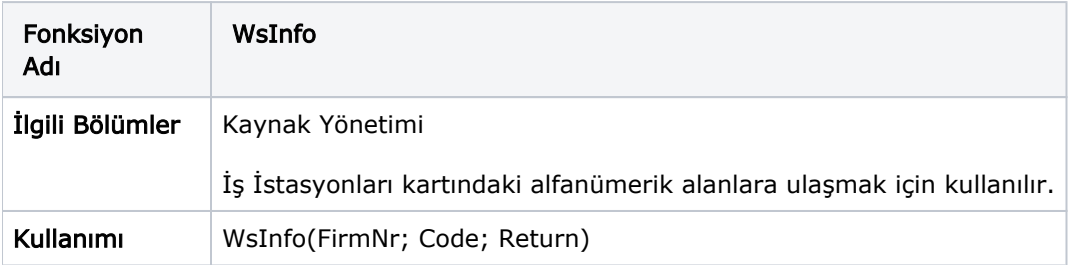

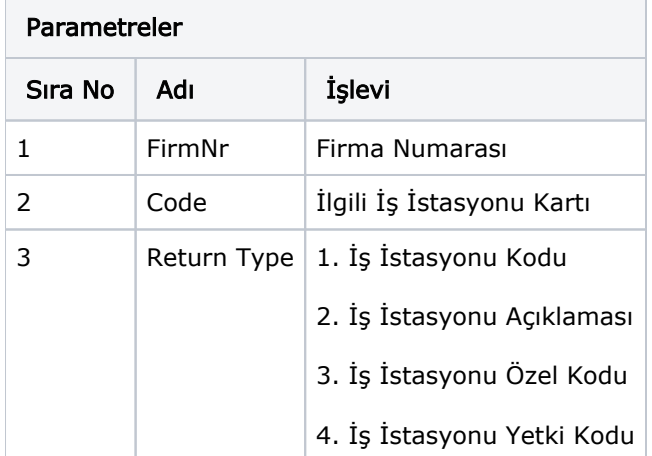

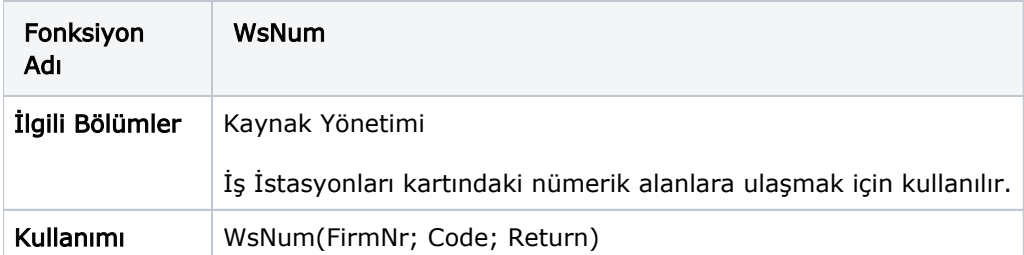

Parametreler

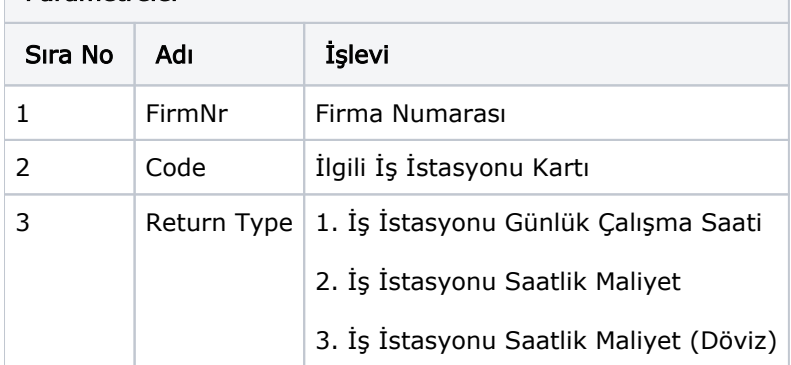